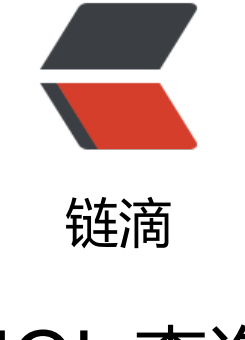

## H[QL 查](https://ld246.com)询

作者: Sysecho

- 原文链接:https://ld246.com/article/1498787416733
- 来源网站: [链滴](https://ld246.com/member/Sysecho)
- 许可协议:[署名-相同方式共享 4.0 国际 \(CC BY-SA 4.0\)](https://ld246.com/article/1498787416733)

## **hibernate中的HQL语句查询,类似于SQL;**

```
public class SearchTest {
  public static void main(String[] args){
     Session session = null;
     Transaction transaction = null;
     try{
       session = HibUtil.getSession();
       transaction = session.beginTransaction();
       String hql = "from Studentinfo";
       Query q = session.createQuery(hql);
      List<Studentinfo> list = q.list();
      for(int i=0; i<list.size();i++){
         Studentinfo stu = list.get(i); System.out.println("Name: "+stu.getUsername());
          System.out.println("Phone:"+stu.getUserphone());
 }
       transaction.commit();
     }catch (Exception e) {
       e.printStackTrace();
    }
     finally{
      if(session != null ){
          session.close();
 }
    }
  }
}
```
## **其他查询方式:**

```
 //单个对象
 String hql = "select count(*) from Studentinfo";
 Query q = session.createQuery(hql);
 Number n = (Number) q.uniqueResult();
```

```
 //Object[]数组 值得到需要的属性
 String hql = "select s.name,s.phone from Studentinfo s";
List<Object[] > list = q.list();
for(int i=0; i < list.size(); i ++){
  Object[] os = list.get(i);
 }
```

```
 //实体对象
 String hql = "select new Studentinfo(s.name,s.phone) from Student s";
 //......
```

```
 //where子句参数传递
//String hql = "from Studentinfo where name = ?";
 String hql = "from Studentinfo where name=:name";//参数名称动态绑定
```

```
 Query q = session.createQuery(hql);
 //q.setString(0,"smith");
 q.setString("name", "smith");
```

```
 //SQL查询
 String sql = "select * from studentinfo where name=:name";
 SQLQuery q = session.createSQLQuery(sql);
 //......
```